## XSLT

#### Web Data Management and Distribution

#### Serge Abiteboul Philippe Rigaux Marie-Christine Rousset Pierre Senellart

*http://gemo.futurs.inria.fr/wdmd*

<span id="page-0-0"></span>December 7, 2009

#### What is XSLT?

 $XSLT = a$  specialized language for transforming an XML document into another XML document.

Main principles:

- An XSLT program, or stylesheet, consists of rules, or templates.
- A template applies to a specific kind of node of the input document, and produces a fragment of the output document.
	- $\triangleright$  by creating literal nodes,
	- $\triangleright$  by copying values and fragments from the input document,
	- by instantiating  $(=$  calling) other templates.
- Execution model: initially, a template is applied to the root node of the input document

 $\Rightarrow$  this first template may initiate a traversal of the input document.

#### Remark

An XSLT stylesheet is an XML document! XSLT element names are prefixed by xsl:, the XSLT namespace.

#### Basics

#### A Hello World! Stylesheet

```
<xsl:stylesheet
  xmlns:xsl=" http: // www. w3. org /1999/ XSL/ Transform"
  version="1.0"< xsl:output method =" xml" encoding=" utf-8 " / >
  < xsl:template match =" /">
    < hello > world </ hello >
  </ xsl:template>
</ xsl:stylesheet >
```
General structure of a stylesheet:

- A top-level <xsl:stylesheet> element, with a version="1.0" attribute.
- Some declarations (all elements except <xsl:template> ones), in this case just a <xsl:output> one.
- Some template rules, in this case a template that applies to the root node.

## Invocation of an XSLT Stylesheet

An XSLT stylesheet may be invoked:

- Programmatically, through one of the various XSLT libraries.
- Through a command line interface.
- In a Web Publishing context, by including a styling processing instruction in the XML document

```
<? xml-stylesheet
  href="stock: xsl" type="text(xsl" ?< doc >\langle \text{tit} \rangle\langle doc>
```
- $\triangleright$  the transformation can be processed on the server side by a CGI, PHP, ASP, JSP. . . script
- ▶ or on the client side through the XSLT engines integrated to most browsers.

## Web Publishing with XSLT

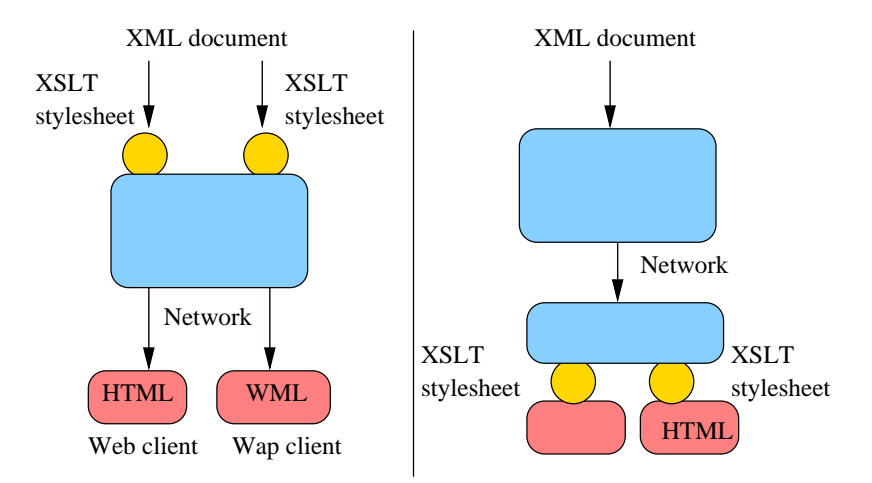

The <xsl:template> Element

```
<xsl:template match =" book " >
  The book title is:
      < xsl:value-of select =" title " / >
    Authors list </h2>
    \langle u1 \rangle< xsl:apply-templates select =" authors/ name " / >
    \langle/ul >
</ xsl:template>
```
A template consists of

A pattern an XPath expression (restricted) which determines the node to which the template applies. The pattern is the value of the match attribute. A body an XML fragment (well-formed!) which is inserted in the output document when the template is instantiated.

#### XPath patterns in XSLT

The role of the XPath expression of the match attribute is quite specific: it describes the nodes which can be the target of a template instantiation. Those expressions are called patterns. They must comply to the following requirements

A pattern always denotes a node set.

Example:  $\langle xsl:template \text{ match} = '1' \rangle$  is incorrect.

• It must be easy to decide whether a node is denoted or not by a pattern. Example: <xsl:template match='preceding::\*[12]'> is

meaningful, but quite difficult to evaluate.

#### Patterns syntax

A pattern is a valid XPath expression which uses only the child and @ axes, and the abbreviation //. Predicates are allowed.

#### Pattern examples

Recall: a pattern is interpreted as the nodes to which a template applies.

- <xsl:template match='B'> applies to any B element.
- $\bullet$   $\leq$ xsl:template match='A/B'> applies to any B element, child of an A element.
- <xsl:template match='@att1'> applies to any att1 attribute, whatever its parent element.

```
<xsl:template match='A//@att1'>
  applies to any att1 attribute, if its parent element is a descendant of
  an A element.
```
#### General rule

Given an XML tree T, a pattern P matches a node N if there exists a node C (the context node) in T such that  $N \in P(T, C)$ .

## Content of a template body

Basically, the content of <xsl:template> may consist of:

**Q** Literal elements and text.

Example: <h2>Authors</h2>. This creates in the output document an element h2, with a Text child node 'Authors'.

- Values and elements from the input document. Example: <xs1:value-of select='title'/>. This inserts in the output document a node set, result of the XPath expression title.
- Call to other templates.

Example: <xs1:apply-templates select='authors'/>. Applies a template to each node in the node set result of the XPath expression authors.

#### Remark

Only the basic of XSLT programming! Many advanced features (modes, priorities, loops and tests) beyond this core description.

#### Instantiation of a <xsl:template>

Main principles:

- Literal elements (those that don't belong to the XSLT namespace) and text are simply copied to the output document.
- Context node: A template is always instantiated in the context of a node from the input document.
- XPath expressions: all the (relative) XPath expression found in the template are evaluated with respect to the context node (an exception: <xsl:for-each>).
- Calls with xsl:apply-templates : find and instantiate a template for each node selected by the XPath expression select .
- Template call substitution: any call to other templates is eventually replaced by the instantiation of these templates.

#### The xsl:apply-templates element

```
<xsl:apply-templates
            select="authors/name"
            mode = "main"/ >
```
select an XPath expression which, if relative, is interpreted with respect to the context node, Note: the default value is  $child::node()$ , i.e., select all the children of the context node

```
mode a label which can be used to specify which kind of template is
      required.
```
The xsl:apply-templates mechanism

```
<xsl:template match =" book ">
  < ul >< xsl:apply-templates
            select="authors/name" /></ul>
</ xsl:template>
<xsl:template match =" name ">
  < li >< xsl:value-of select ="." / ></ li >
</ xsl:template>
```
#### $<$ book  $>$

```
...
 < authors >
  < name > Serge </ name >
  < name > Ioana </ name >
 </ authors>
\langle/book>
```

```
−→
         \langle u1 \rangle\langleli>Serge\langle/li>
              \langleli>Ioana\langle/li>
         \langle/ul>
```
#### Combined templates instantiation

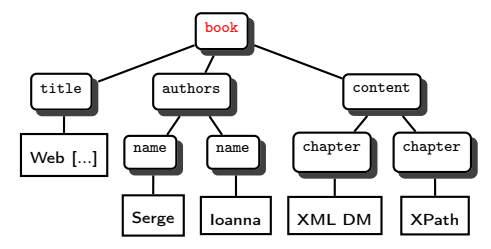

```
<xsl:template match =" book ">
Title: <xsl:value-of
           select="title" />
<h2>Authors</h2>
 <ul ><xsl:apply-templates
   select="authors/name" />
 \langle/ul>
</ xsl:template>
```
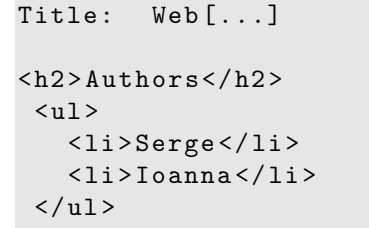

 $\rightarrow$ 

## The execution model of XSLT

An XSLT stylesheet consists of a set of templates. The transformation of an input document I proceeds as follows:

- $\bullet$  The engine considers the root node R of I, and selects the template that applies to  $R$ .
- **2** The template body is copied in the output document O.
- <sup>3</sup> Next, the engine considers all the <xsl:apply-templates> that have been copied in O, and evaluate the select XPath expression, taking R as context node.
- <sup>4</sup> For each node result of the XPath evaluation, a template is selected, and its body replaces the  $\langle xsl:apply-template \rangle$  call.
- $\bullet$  The process iterates, as new  $\langle x_{\rm s1:apply-template}\rangle$  may have been inserted in O.
- $\bullet$  The transform terminates when O is free of  $xsl:$  instructions.

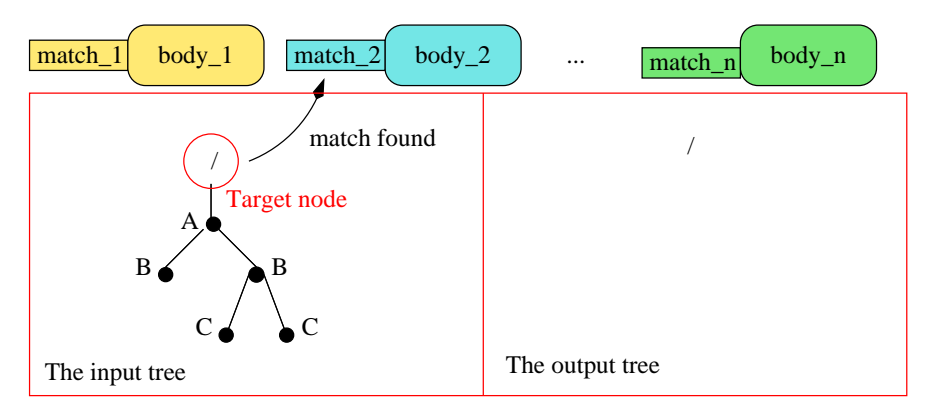

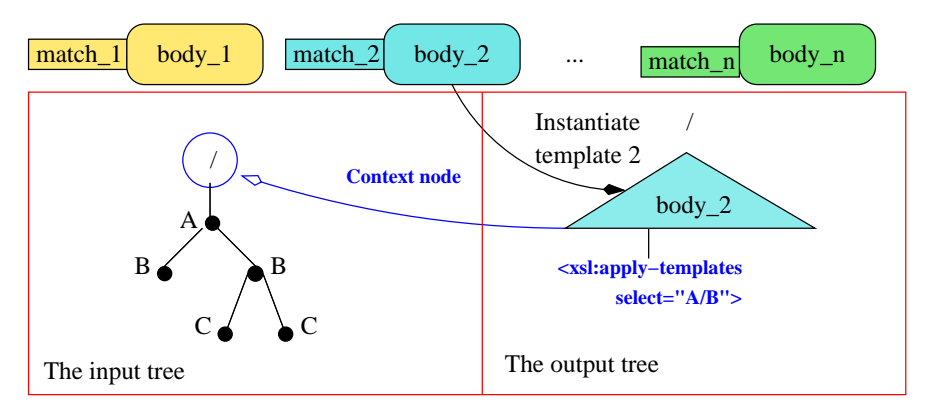

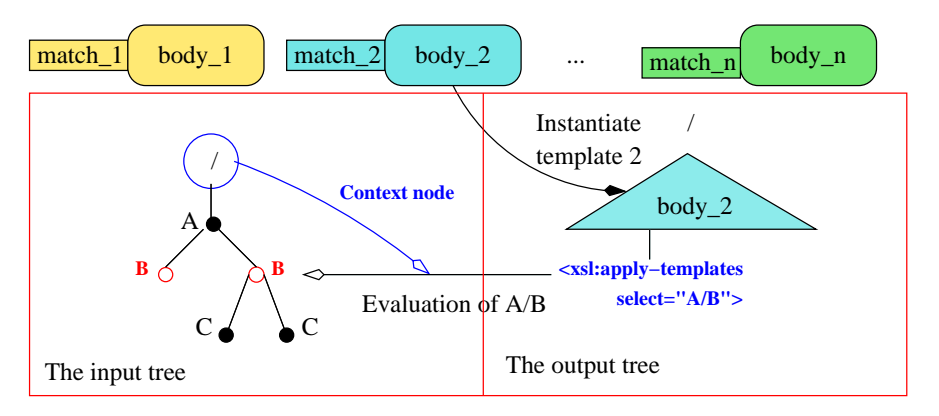

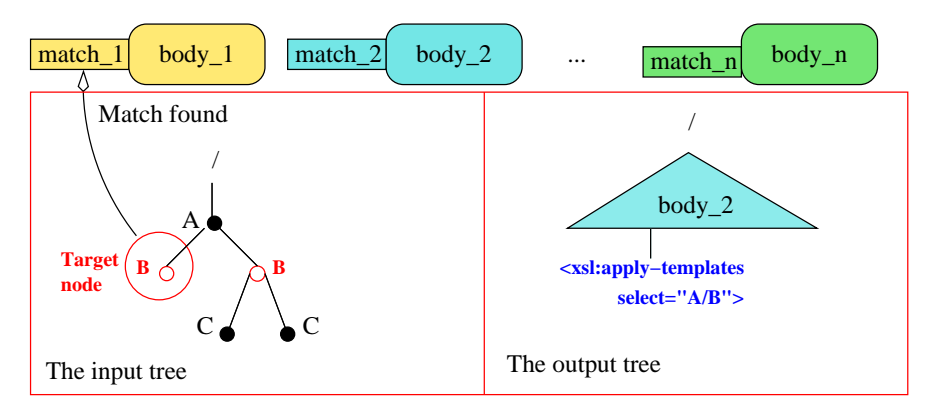

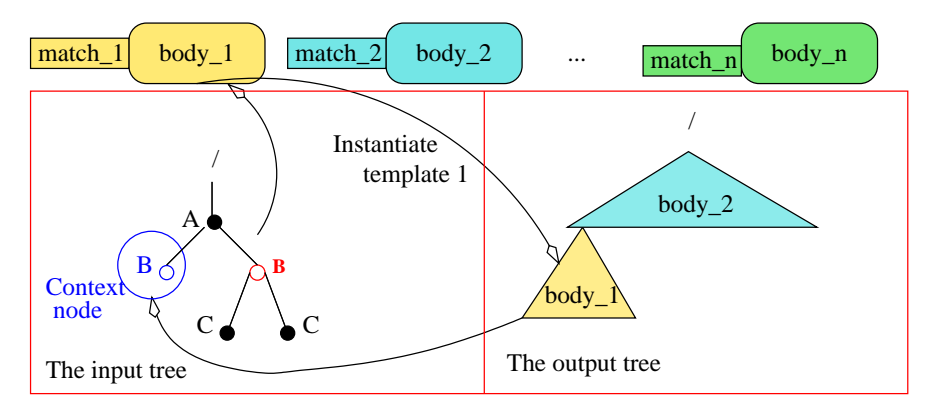

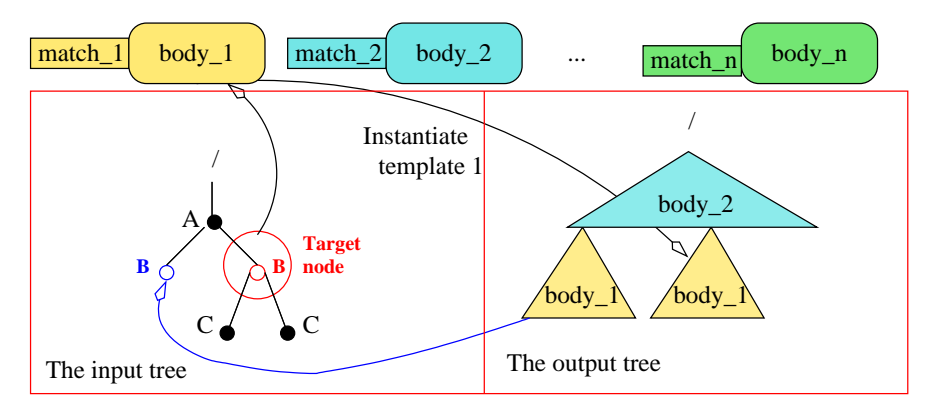

#### The input document in serialized and tree forms

```
<? xml version=" 1.0"
    encoding=" utf-8 "? >
<book >< title > Web [...] </ title >
  < authors>
    < name > Serge </ name >
    < name > Ioanna </ name >
  </ authors>
  < content>
    <chapter id="1">
       XML data model
    </ chapter>
    < chapter id =" 2">
      XPath
    </ chapter>
  </ content>
\langle/book>
```
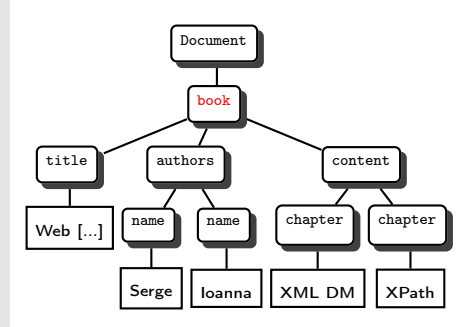

#### The XSLT template that matches the root node

```
<xsl:template match ="/" >
 <html>
   <head ><title>< xsl:value-of select ="/ book / title "/ >
      \langle/title>
     \langle/head>
     < body bgcolor=" white ">
      < xsl:apply-templates select =" book "/ >
     \langle/body>
  \langle/html>
</ xsl:template>
```
#### Remark

Typical of Web publishing templates.

#### The output document after instantiating the template

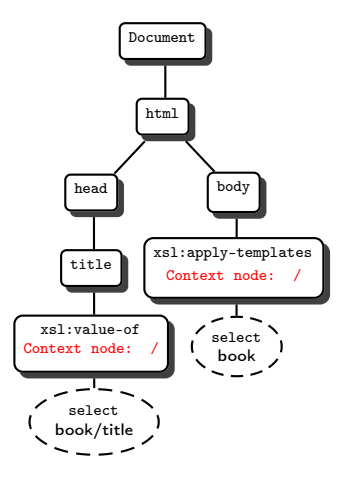

### The output document after evaluation of  $\langle x_{s1}:$  value-of>

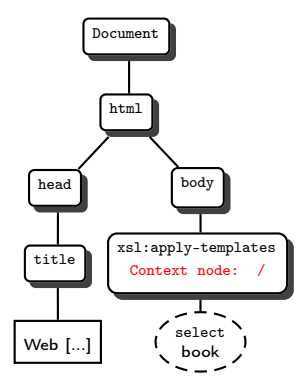

#### The remaining templates

```
<xsl:template match =" book " >
  The book title is:
      < xsl:value-of select =" title " / >
    Authors list </h2>
    \langle u1 \rangle< xsl:apply-templates select =" authors/ name " / >
    \langle/ul>
</ xsl:template>
<xsl:template match =" authors/ name "/ >
 \langleli>\langlexsl:value-of select="."/></li>
</ xsl:template>
```
# The <br/>sbook> element is selected  $\Rightarrow$  the book template is instantiated

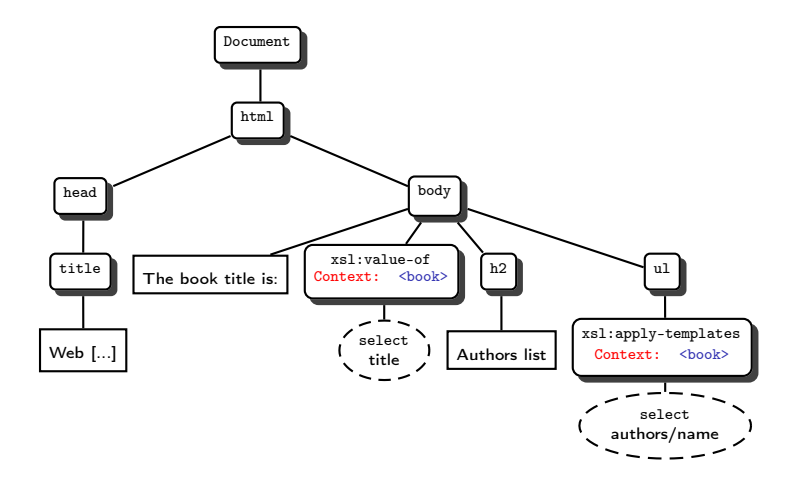

## The authors/name template is instantiated twice, one for each author

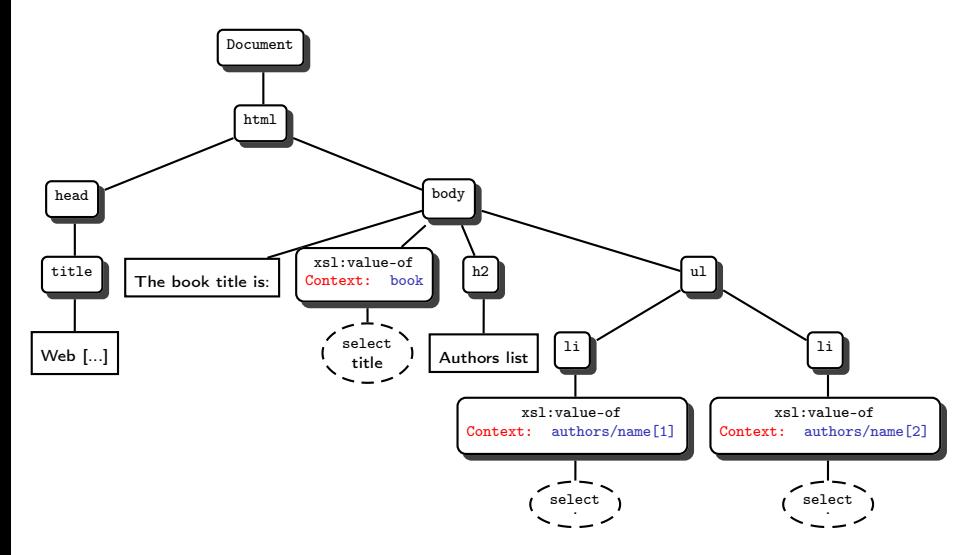

## The final output document

<span id="page-27-0"></span>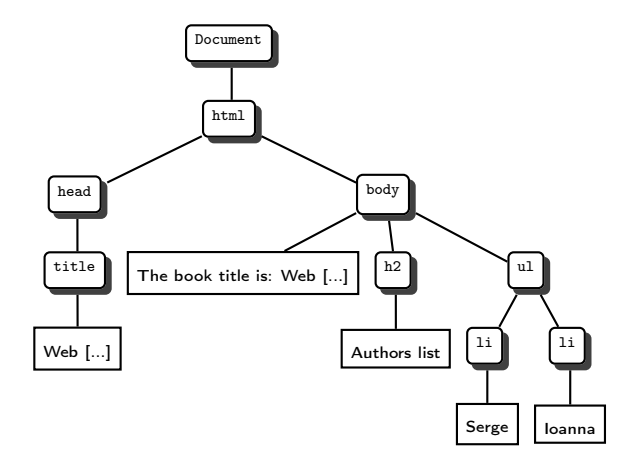